# 2021 Regional ATP Frequently Asked Questions

## **Contents**

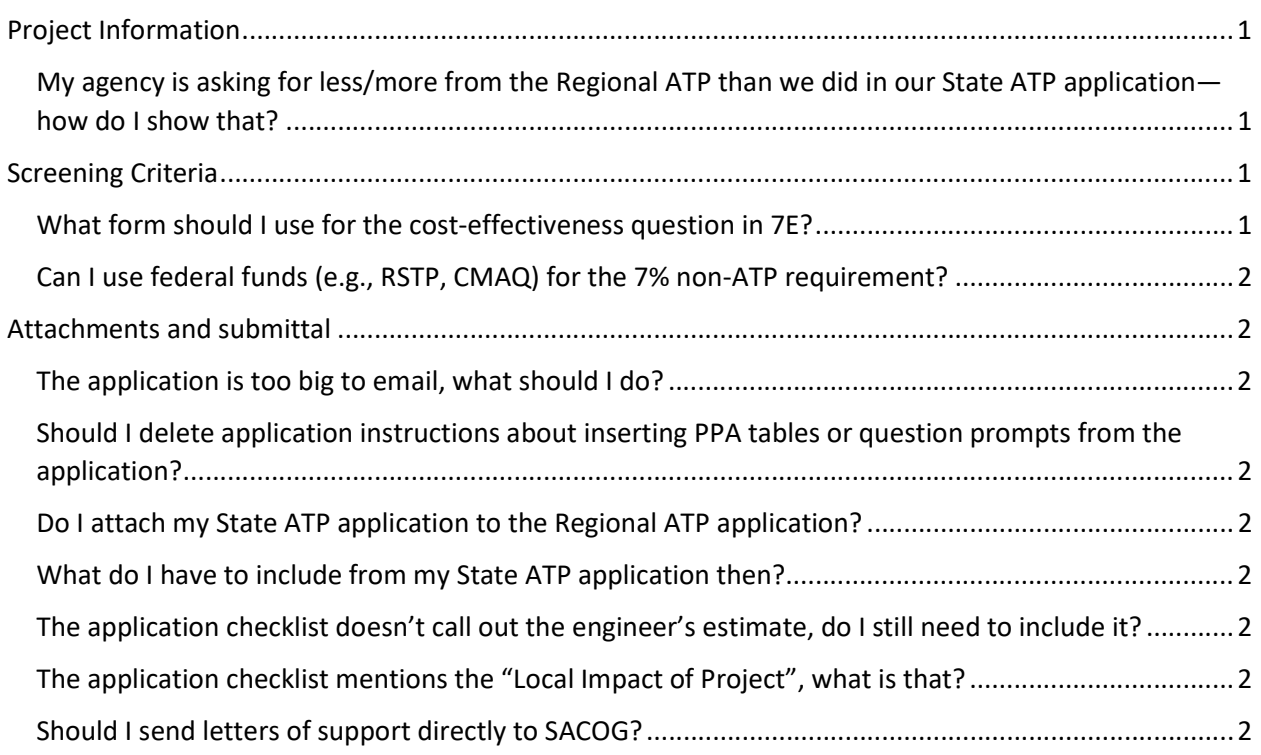

# If you are having trouble submitting your application, email Victoria at vcacciatore@sacog.org to start troubleshooting.

# Project Information

### My agency is asking for less/more from the Regional ATP than we did in our State ATP application—how do I show that?

Update the information included in Part A from the State ATP application and submit that with your Regional ATP application. If you are applying for a smaller segment of the project, you will need to have an updated Engineer's Estimate too.

# Screening Criteria

### What form should I use for the cost-effectiveness question in 7E?

If you contacted the corps by email then you do not need to answer 7E; you have already addressed the screening criterion.

#### Can I use federal funds (e.g., RSTP, CMAQ) for the 7% non-ATP requirement? Yes, any fund that is not ATP may be used (local, state, federal).

### Attachments and submittal

### The application is too big to email, what should I do?

Please upload the application to a filesharing site (e.g. DropBox) that will allow people to download the files. Send a link to the filesharing site to vcacciatore@sacog.org before 4 p.m. on Thursday, December 3, 2020.

### Should I delete application instructions about inserting PPA tables or question prompts from the application?

It is at your discretion for keeping/deleting the instructions: it looks cleaner if you do, but that takes time that you may not have. Please keep the question prompts in place.

### Do I attach my State ATP application to the Regional ATP application?

No, do not attach your full State ATP application to the Regional ATP application. The Regional ATP working group will only review your regional application to develop your Regional ATP score. Only attach Part A from the State ATP application to show how much funding you are requesting, the scope of the improvements, etc.

### What do I have to include from my State ATP application then?

Include Part A to show the scope of the improvements, your funding request, etc. You do not have to include the Part A attachments (e.g., map of project location relative to your jurisdiction's boundaries; delivery phase documents from A5). Include any maps or documents that you reference in your Regional ATP application narrative. If the document or map is not mentioned in your Regional ATP application narrative, don't include it.

### The application checklist doesn't call out the engineer's estimate, do I still need to include it?

Yes, you still need to attach the engineer's estimate that was included with the application release on September 1. A corrected version of the application with the "Engineer's Estimate" reference included is available but not required for your application submittal.

### The application checklist mentions the "Local Impact of Project", what is that?

That is an outdated reference; please ignore it! A corrected version of the application with the "Local Impact of Project" reference deleted is available but not required for your application submittal.

### Should I send letters of support directly to SACOG?

No, all attachments (including letters of support) should be submitted as one "package" (that includes multiple files) before 4 p.m. on Thursday, December 3, 2020.